# Semestrální zkouška ISS, 1. opravný termín, 16.1.2015, skupina C

Login: ........................ Pˇr´ıjmen´ı a jm´eno: ...................................................... Podpis: ............................ (čitelně!)

**Příklad 1** Nakreslete výsledek konvoluce  $y(t) = x_1(t) \star x_2(t)$  obdélníkového impulsu a sekvence tří Diracových impulsů:

 $x_1(t) =$  $\left\{ \begin{array}{ll} 2 & \text{pro} \quad t \in [-0.5 \text{s}, \ 0.5 \text{s}] \\ 0 & \text{jinde} \end{array} \right.$  $x_2(t) = \delta(t) + \delta(t - 10) + \delta(t + 10)$ Označte prosím pečlivě hodnoty na obou osách.

**Příklad 2** Diskrétní signál  $x_1[n]$  má  $N_1$  nenulových vzorků od  $x_1[0]$  do  $x_1[N_1-1]$ . Diskrétní signál  $x_2[n]$ má  $N_2$  nenulových vzorků od  $x_2[0]$  do  $x_2[N_2-1]$ . Určete, kolik nenulových vzorků N bude mít signál  $y[n]$ vzniklý jejich lineární konvolucí:  $y[n] = x_1[n] \star x_2[n]$ .

#### N =.........................

**Příklad 3** Nakreslete modul a argument spektrální funkce  $X(j\omega)$  signálu  $x(t) = 2\delta(t-3)$ , kde  $\delta(t)$  je Diracův impuls.

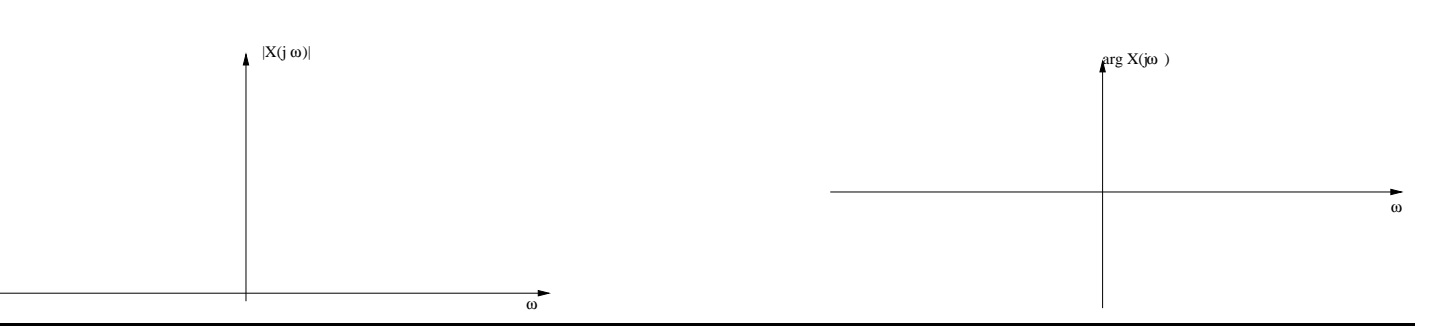

**Příklad 4** Na obrázku je modul spektrální funkce  $|X(j\omega)|$  signálu  $x(t)$ . Nakreslete modul spektrální funkce  $|Y(j\omega)|$  signálu  $y(t) = x(4t)$ 

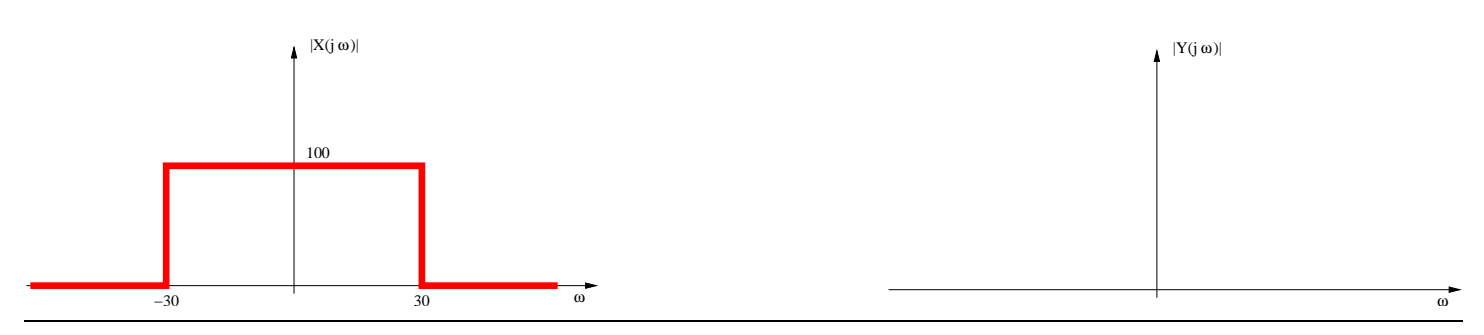

**Příklad 5** Chování systému se spojitým časem je popsáno diferenciální rovnicí  $0.4 \frac{dy(t)}{dt} + y(t) = x(t)$ . Napište jeho přenosovou funkci.

Příklad 6 Napište v Matlabu nebo C kus kódu, který vyprodukuje 100000 vzorků diskrétního signálu. Při přehrání na vzorkovací frekvenci  $F_s = 100$  kHz má tento signál odpovídat spojitému signálu:  $x(t) =$  $cos(880\pi t)$ , tedy tónu komorního "a" na 440 Hz.

**Příklad 7** Signál  $x(t) = 10 \cos(14000\pi t)$  je ideálně navzorkován na vzorkovací frekvenci  $F_s$ =8000 Hz a pak ideálně rekonstruován. Před vzorkováním je použit anti-aliasingový filtr. Zapište výsledný signál.

# xr(t) =.......................

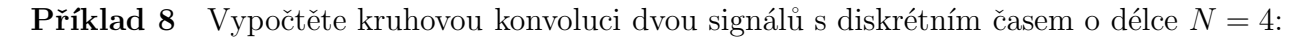

| п                     |  |  |
|-----------------------|--|--|
| $x_1[n]$              |  |  |
| $x_2 n$               |  |  |
| $x_1[n] \odot x_2[n]$ |  |  |

**Příklad 9** Diskrétní signál má pouze dva nenulové vzorky:  $x[0] = 1$  a  $x[1] = -2$ . Určete hodnotu jeho Fourierovy transformace s diskrétním časem (DTFT) na normované kruhové frekvenci  $\omega_1 = \pi$  rad Výsledek je nutné zapsat jako komplexní číslo ve složkovém tvaru.

X˜(e jω<sup>1</sup>) =.........................

**Příklad 10** Je dán periodický diskrétní signál s periodou  $N = 4$ :

$$
\begin{array}{c|c|c|c|c|c|c|c} n & 0 & 1 & 2 & 3 \\ \hline \hline \tilde{x}[n] & 4 & 4 & 2 & 4 \end{array}
$$

Spočítejte koeficient jeho diskrétní Fourierovy řady pro  $k = 6$ 

**Příklad 11** Na obrázku je blokové schema číslicového filtru IIR druhého řádu:

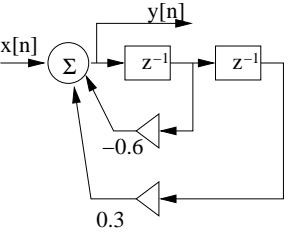

Určete první tři vzorky jeho impulsní odezvy (předpokládejte, že jsou paměti filtru správně inicialisovány na nulu).

h[0] =................ h[1] =................ h[2] =................

Příklad 12 Určete přenosovou funkci filtru z příkladu 11.

H(z) =...................................

Příklad 13 Napište funkci v C implementující číslicový filtr z příkladu 11. Doporučuji nepoužívat cykly.

**Příklad 14** Určete póly číslicového filtru s přenosovou funkcí  $H(z) = \frac{1}{1+0.16z^{-2}}$ .

........................................................................

**Příklad 15** Bylo zaznamenáno 6 realizací náhodného procesu. V čase  $t = 2$  byly naměřeny tyto hodnoty:

realizace  $\omega \parallel 0 \mid 1 \mid 2 \mid 3 \mid 4 \mid 5$  $\xi_{\omega}(2)$  | 5 | 4 | 1 | 2 | 3 | 3

Odhadněte hodnotu distribuční funkce  $F(x, t)$  pro  $t = 2$  a  $x = -1$ 

**Příklad 16** Náhodný signál s diskrétním časem je bílý šum: jeho autokorelační koeficient  $R[0] = 1$ , ostatní jsou nulové. Určete hodnotu jeho spektrální hustoty výkonu na normované kruhové frekvenci  $\omega_1 = \frac{\pi}{8}$  $\frac{\pi}{8}$  rad

# Gx(e jω<sup>1</sup>) = ......................

**Příklad 17** Bílý šum s diskrétním časem  $x[n]$  prochází filtrem s přenosovou funkcí  $H(z) = \frac{1}{3}(1 + z^{-1} + z^{-1})$  $z^{-2}$ ). Napište, zda je výstupní signál  $y[n]$  také bílý šum a krátce vysvětlete.

ANO/NE ........................................................................................................................

 ${\bf Příklad 18}$  Určete střední výkon  $P_s$  náhodného signálu  $x[n]$  s funkcí hustoty rozdělení pravděpodobnosti danou:  $p_x(g) = \begin{cases} \frac{1}{12} \text{ pro } 0 \le g \le 12 \\ 0 \text{ into } 0 \end{cases}$ 0 jinde Pomůcka: střední výkon můžete vypočítat pomocí střední hodnoty a rozptylu jako  $P_s = \mu^2 + D$ .

### P<sup>s</sup> = .....................

**Příklad 19** Nakreslete, jaký bude výsledek operace 2D filtrování  $y[k, l] = |x[k, l] \star h[k, l]|$ . Vstup  $x[k, l]$ je na obrázku vlevo. Výsledek nakreslete do obrázku vpravo. Bílá barva značí hodnoty 0, černá barva hodnoty 255. Konvoluční jádro (nebo také 2D filtr, nebo maska) má hodnoty:

$$
h[k, l] = \frac{1}{3} \left[ \begin{array}{rrr} 1 & 1 & 1 \\ 0 & 0 & 0 \\ -1 & -1 & -1 \end{array} \right]
$$

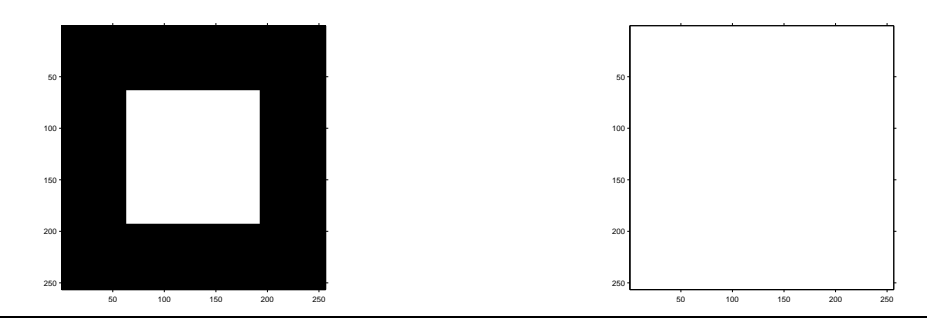

**Příklad 20** V obrázku o rozměrech  $256 \times 256$  mají všechny pixely hodnotu 100. Určete, jaký je poměr signálu k šumu při kvantování tohoto obrázku dvěma bity na pixel, pokud mají kvantovací hladiny hodnoty 0, 101, 202, 255 a kvantuje se standardně zaokrouhlováním na nejbližší kvantovací hladinu. Pomůcka: SNR můžete vypočítat z energie užitečného a chybového signálu takto:

$$
SNR = 10 \log_{10} \frac{\sum_{k} \sum_{l} x^{2} [k,l]}{\sum_{k} \sum_{l} e^{2} [k,l]} dB
$$